## (35 годин. I семестр — 16 години, 1 години на тиждень, II семестр — 19 годин, 1 години на тиждень)

Й. Я. Ривкінд, Т. І. Лисенко, Л. А. Чернікова, В. В. Шакотько Інформатика, 9 клас. Підручник для ЗОНЗ. – Київ: «Генеза», 2007р.

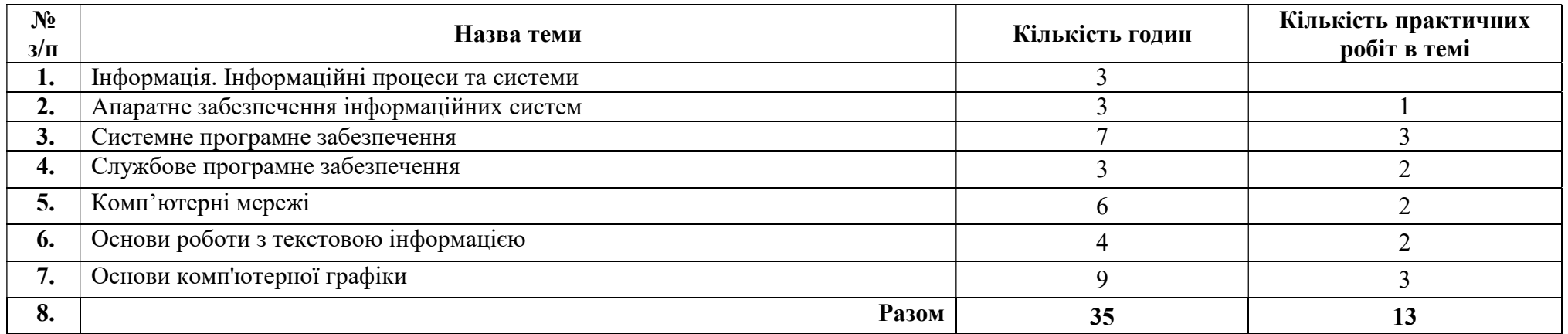

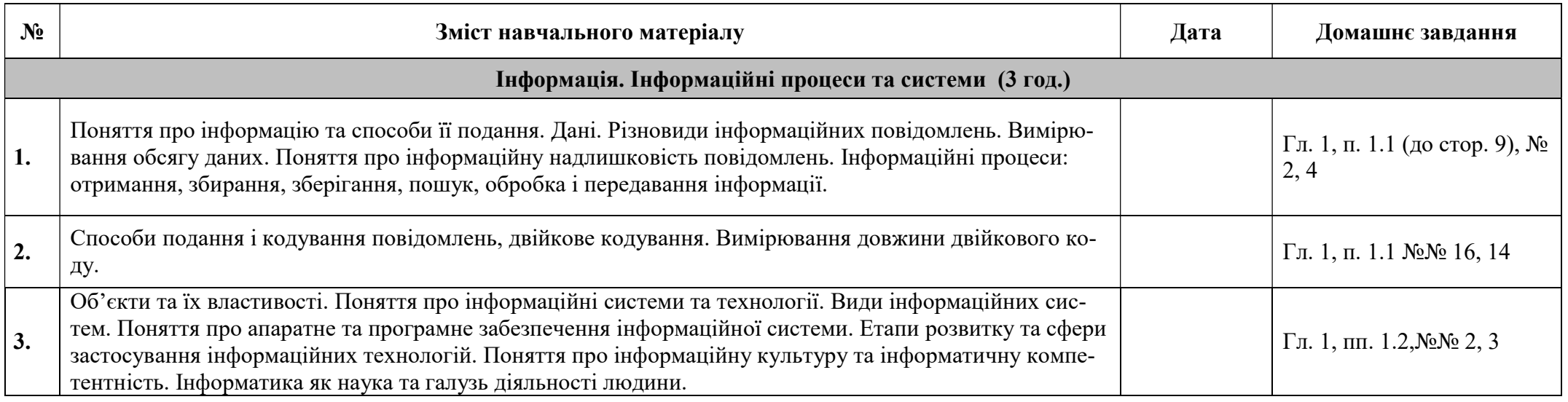

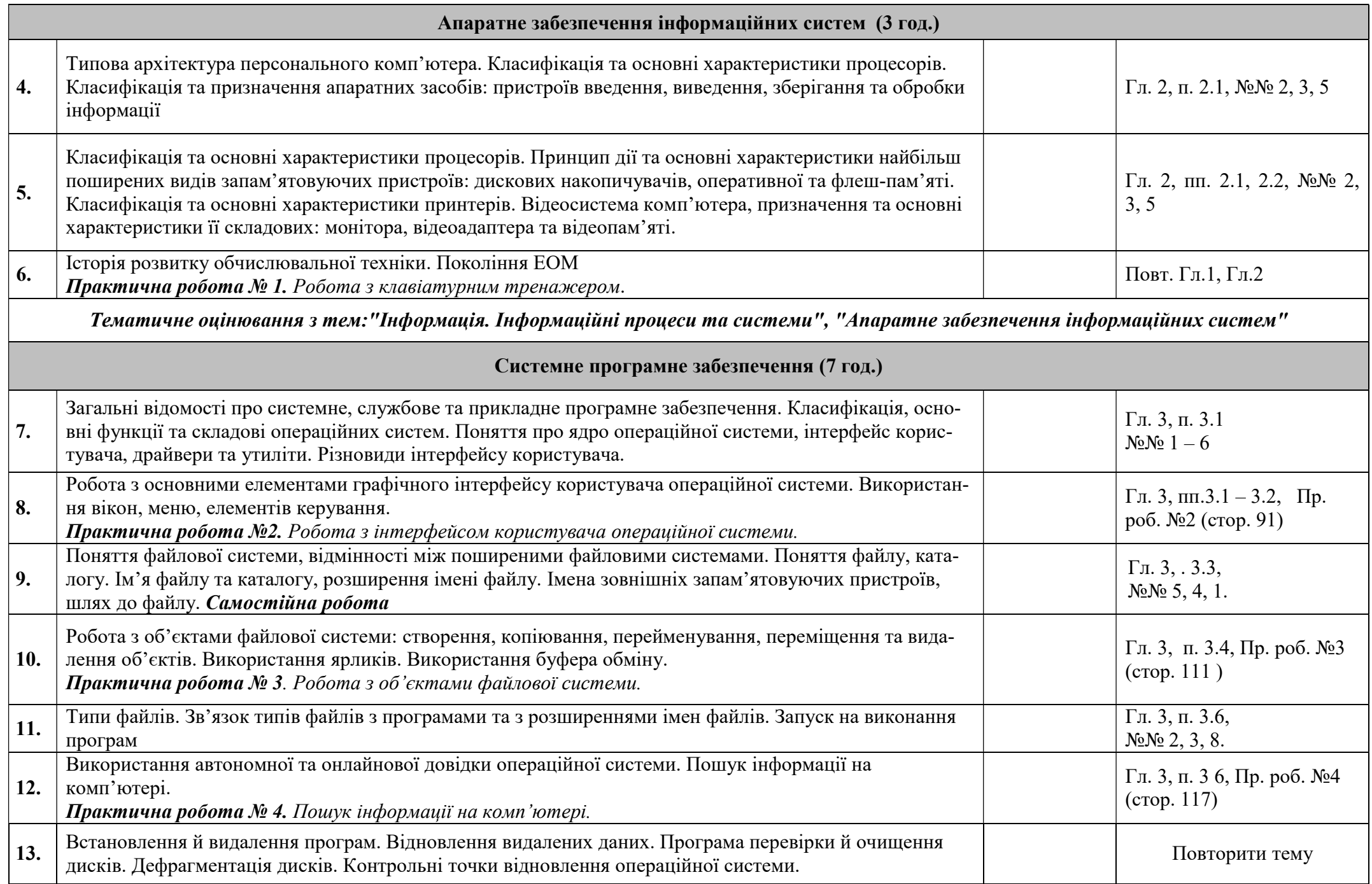

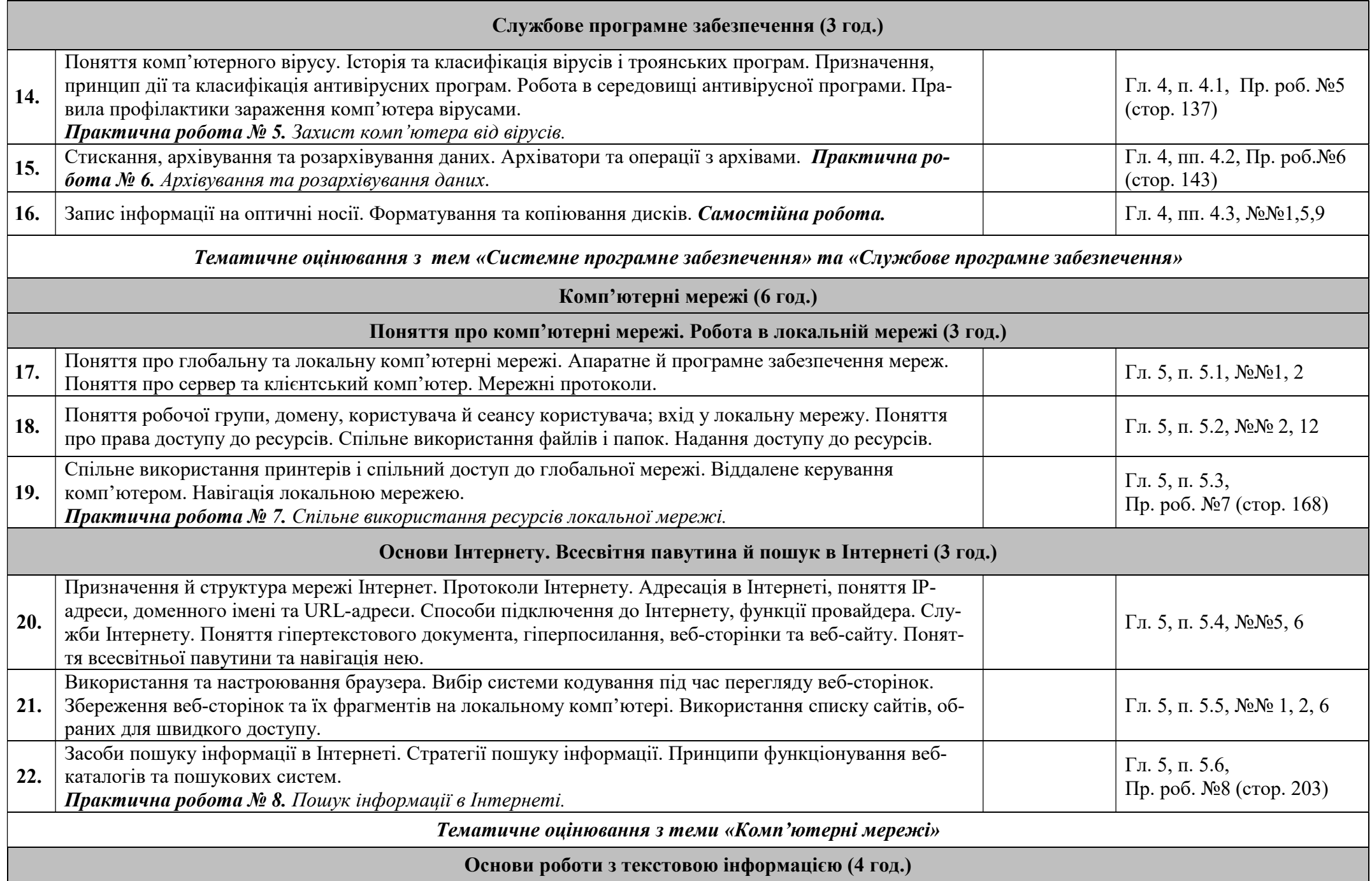

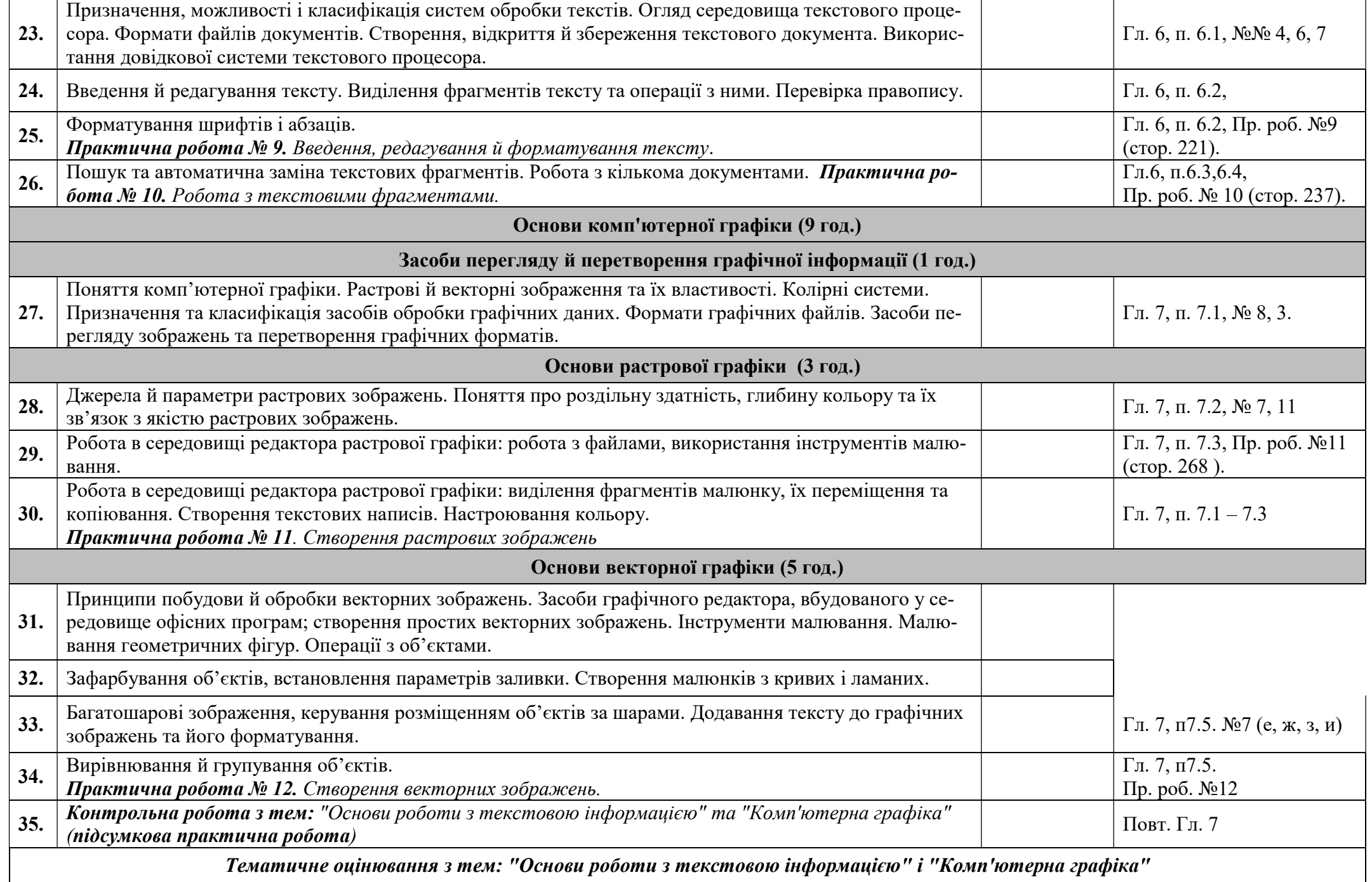